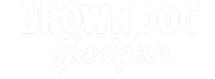

# **Classic Mac**

Make a paper circuit computer and relive the era of vintage computing!

Written By: Pete Prodoehl

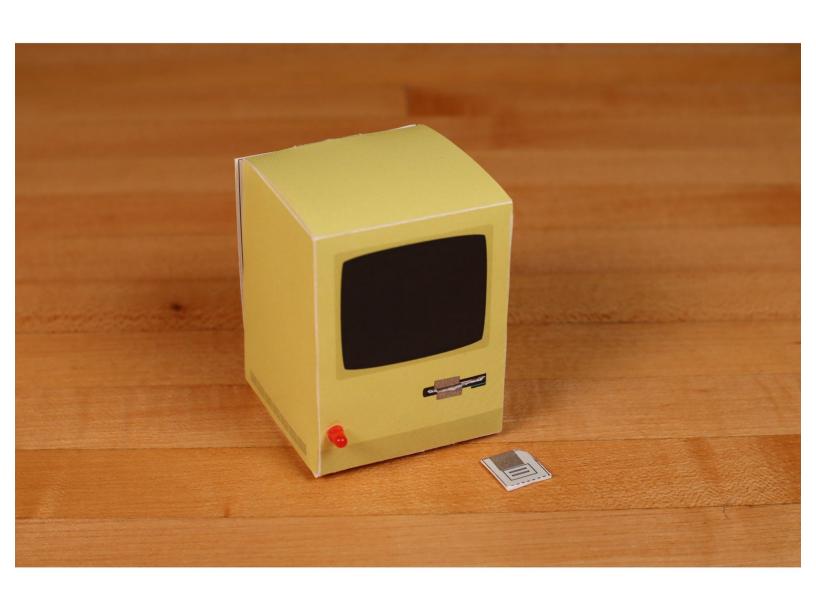

## **INTRODUCTION**

Create your own Classic Mac that moves around your desk! Download the template, cut it out, and add electronics. It's like 1984 all over again, but in a good way!

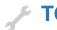

## **TOOLS:**

- Scissors (1)
- X-ACTO Knife (1)

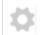

## **PARTS:**

Origami Circuits Kit (1)

## Step 1 — Print, Cut, and Score

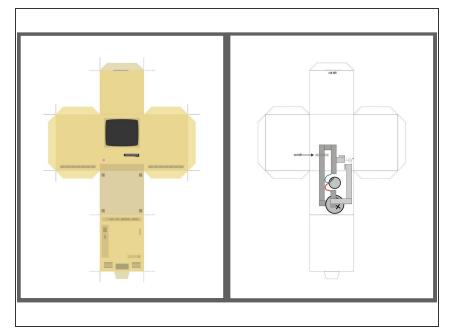

- Print out the template.
- Cut out the template and score the parts that need to fold.
- Don't forget the cut out the key for the slit switch! It will allow you to turn on your Classic Mac!

## Step 2 — Build Your Circuit

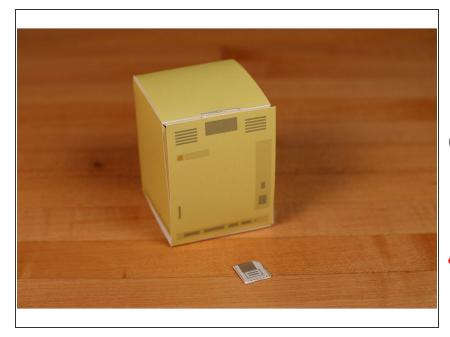

- Follow the circuit printed on the paper as you build. It will show the placement of the motor, battery, and LED.
- We are using a 3mm LED, which is smaller than a standard 5mm LED. The LED is optional, and your circuit will work fine without it.
- The LED legs may be too long. You can easily cut them with a wire cutter or a pair of scissors. (Hold the part you are cutting so it doesn't fly away!)
- You'll need to insert the tape into the slit so it folds over on the outside of the Classic Mac. (This is what allows our switch to work.)

## Step 3 — Fold It Up

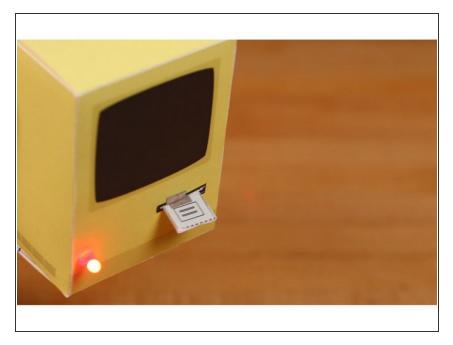

- Once you have your circuit built you can fold it together.
- To turn on your Classic Mac just insert the "floppy disk" (key) into the slot in the front. It will complete the circuit and your computer should boot up!

## Step 4 — Start Computing!

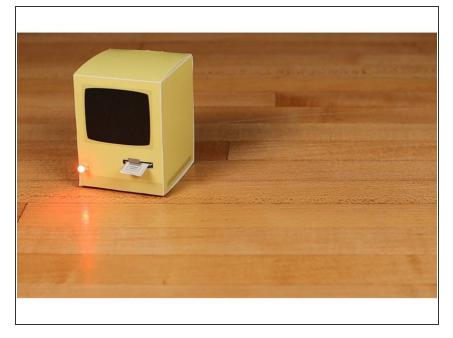

Enjoy your little Classic Mac!